## November 3, 2014 Flowchart – Wireless Access Peru CSD

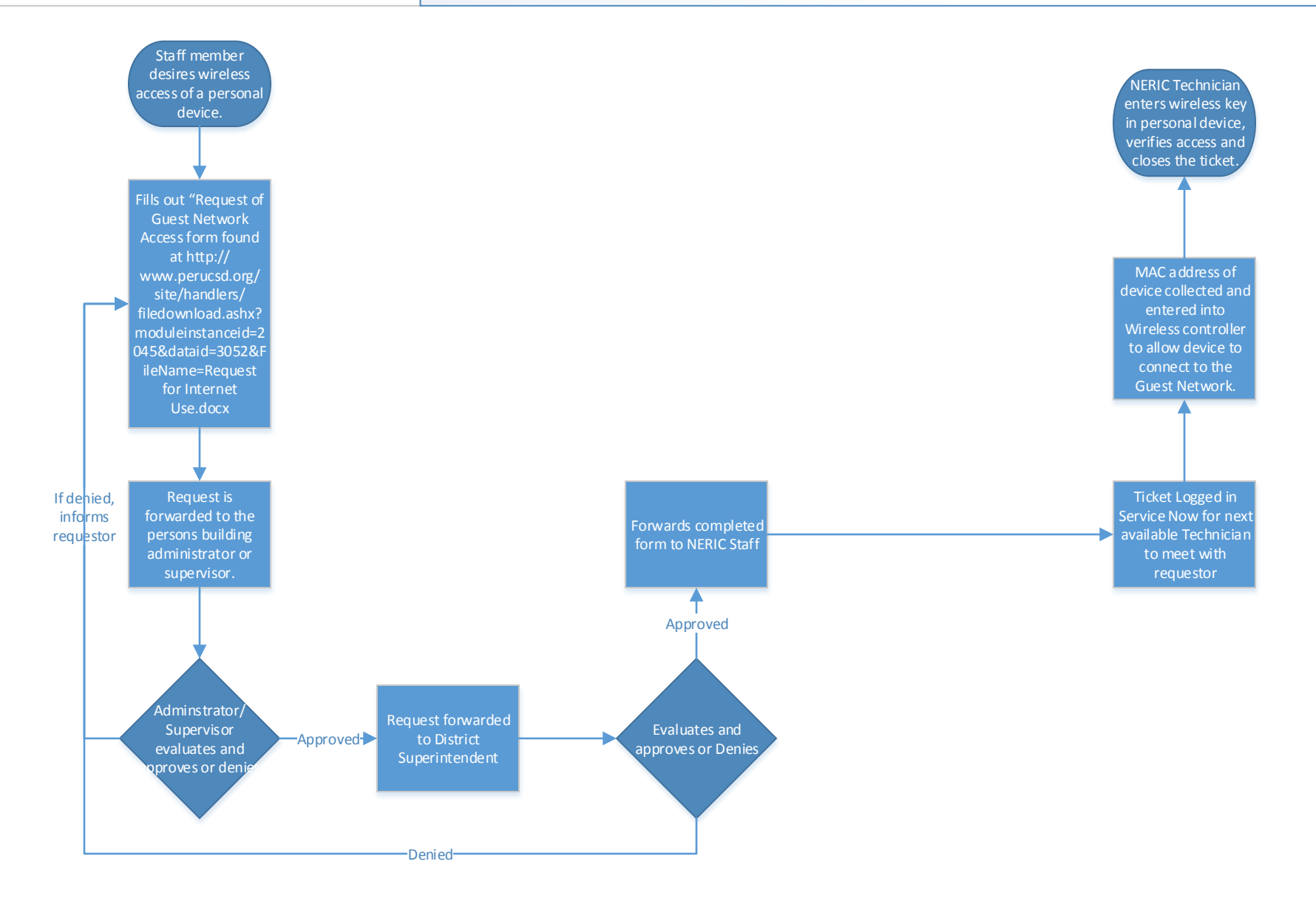